## SAP ABAP table /SAPSLL/TCDOT PK S {GTS: Determine Previous Doc. Type from Prev. Doc. - PK}

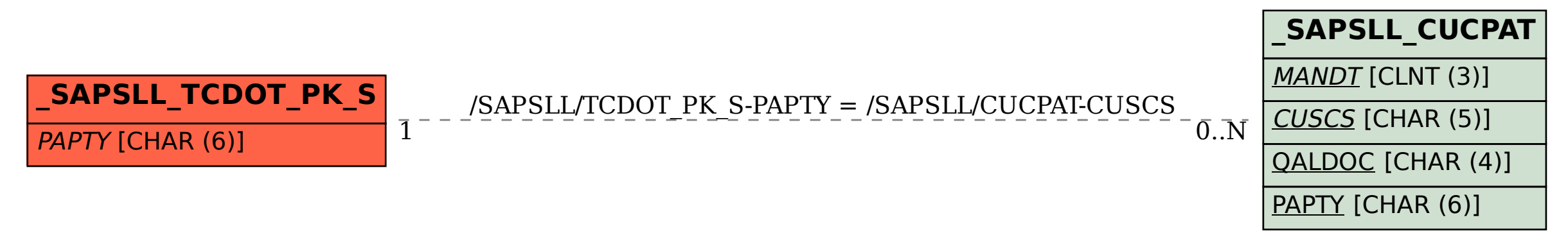